## **Pupil Expectations – Live Lessons**

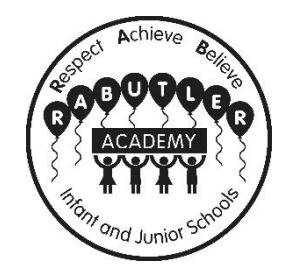

- Before the start of the session, children should have their books, stationery and any resources ready or documents open as specified in the daily schedule.
- Only accept a Zoom or TEAMS invitation if it is from an @rab.academy email address or is sent via Tapestry/Seesaw/TEAMS
- Children should carry out the sessions in a quiet environment (where possible) and at a desk or table.
- Children should wear suitable clothing (no PJs!).
- Children are expected to attend all live lessons unless they are unable to access a device at that time.
- Children should log in to the meeting 5-10 minutes before the lesson starts to allow time to work through any technical issues.
- Children will be placed in a waiting room until their teacher starts the lesson.
- Children should be on time for their lessons. If they are late their teacher may not see them appear in the waiting room and they may not be admitted.
- If there are any technical issues with lessons or children are unable to access a device at that time, live lessons with their teachers will be recorded and uploaded to TEAMS/Seesaw or Tapestry for them to watch and follow. Or the powerpoint presentation used will be uploaded. (see note below)
- Please ensure the video and microphones are on and that children are muted.
- Please ensure children's usernames are their actual names. Teachers will not admit anyone if they are unsure of their identity.
- Children should not leave a live session until their teacher permits them to leave.
- If the chat function is permitted by the teacher, children should only post comments related to the learning.
- Children are expected to behave sensibly on camera.
- Sessions are not to be recorded at home and screen shots using the device or other devices are strictly not allowed.

NB: Live lessons may be recorded (not daily check-ins or small group work). By joining a Live lesson parents are giving permission for their child to be recorded. If you do not wish your child to be recorded, please turn their camera off or access the recorded lesson later.